## Video Club

- Μπαίνοντας στο VideoClub ο πελάτης, κατευθύνεται στα ράφια όπου είναι τοποθετημένα τα DVD ή τα παιχνίδια και μετά από αναζήτηση επιλέγει ένα ή περισσότερα τα οποία προσκομίζει στο ταμείο για ενοικίαση. Εναλλακτικά, μπορεί να πραγματοποιήσει παρόμοια αναζήτηση ηλεκτρονικά, σε τέσσερα τερματικά που υπάρχουν διαθέσιμα σε μία πλευρά του καταστήματος, καταχωρώντας την επιλογή του σε μία κράτηση στον κωδικό του, την οποία στη συνέχεια ζητάει για ενοικίαση από τον ταμία.
- Ο ταμίας ξεκινάει την ενοικίαση, αφού ζητήσει τον κωδικό του πελάτη, τον οποίο εισάγει στο σύστημα για επιβεβαίωση. Εισάγει ένα-ένα τα προϊόντα που έχει επιλέξει ο πελάτης, και το σύστημα εμφανίζει τον τίτλο, της αξία, και το μέγιστο σε ημέρες ενοικίασης του καθενός, εμφανίζοντας προοδευτικά την συνολική αξία.
- Τελειώνοντας, την εισαγωγή της ενοικίασης, ενημερώνει τον πελάτη για την αξία και του ζητάει επιβεβαίωση. Ο πελάτης ανταποκρίνεται καταβάλλοντας το τίμημα της αξίας της ενοικίασης. Ο ταμίας του παραδίδει τα προϊόντα της ενοικίασης, τα ρέστα, καθώς και μία αναλυτική εκτυπωμένη κατάσταση της ενοικίασης. Έτσι, τελειώνει και καταχωρείται η ενοικίαση στο σύστημα, ενημερώνοντας ταυτόχρονα και το ταμείο καθώς και την αποθήκη του καταστήματος.

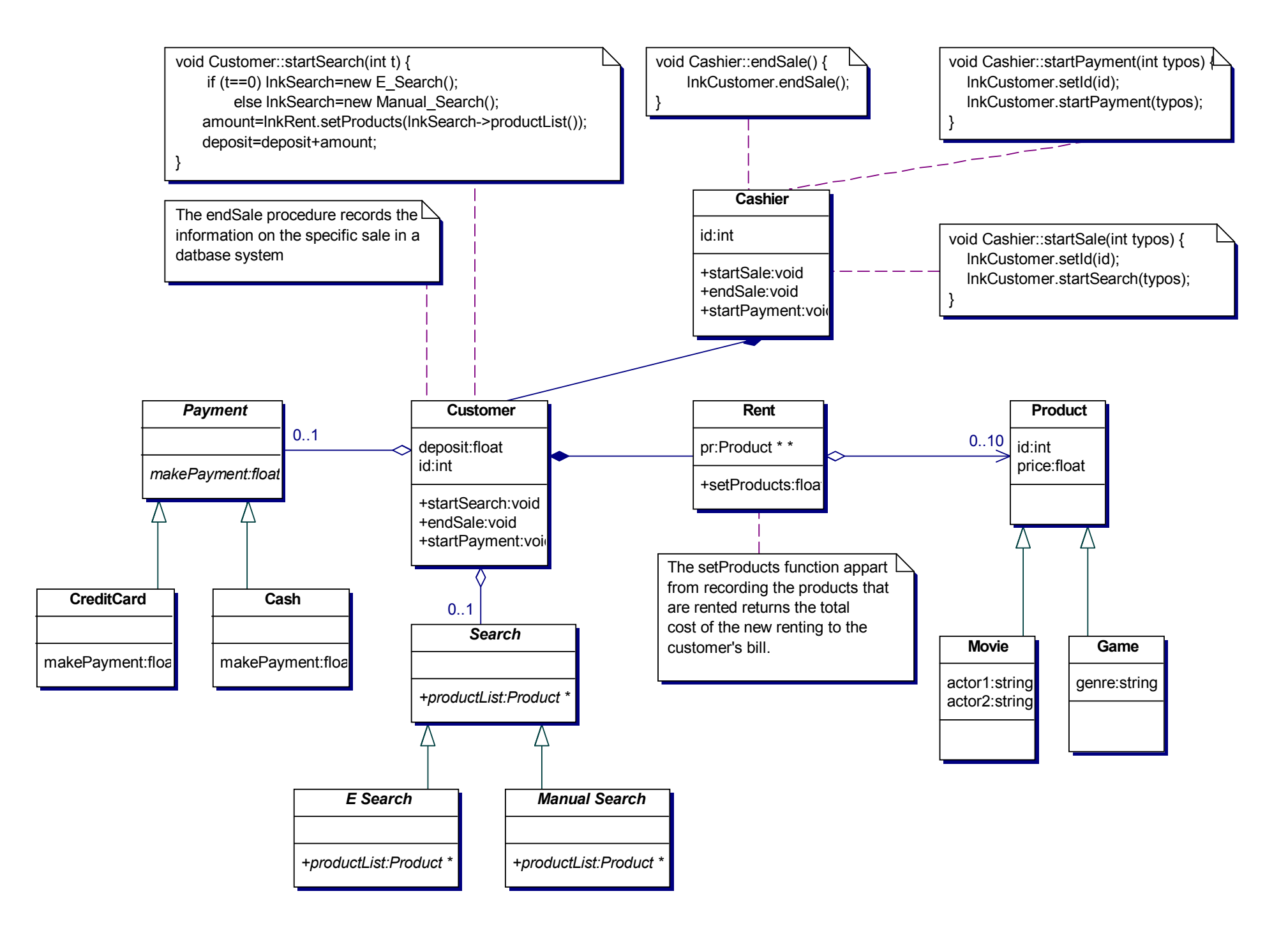

## • *Νέες Απαιτήσεις*

- Το κατάστημα υιοθετεί μια νέα πολιτική με newsletters στους πελάτες. Κάθε πελάτης εγγράφεται σε μία κατηγορία ανάλογα με το εάν τον ενδιαφέρουν οι ταινίες ή τα παιχνίδια. Όταν στο κατάστημα έρχονται νέα προϊόντα αποστέλλονται e-mail με σχετικές πληροφορίες, στους αντίστοιχους πελάτες.
- Στο σύστημα διαχείρισης του Video Club χρειάζεται να προσθέσομε λειτουργικότητα σχετικά με την μισθοδοσία των υπαλλήλων. Κάθε υπάλληλος χαρακτηρίζεται ως ταμίας ή ως αποθηκάριος. Η πληρωμή του μπορεί να γίνεται είτε με βάση έναν μηνιαίο μισθό είτε με βάση τις ώρες που δούλεψε αυτό τον μήνα. Οι κατηγορίες πληρωμών δεν σχετίζονται με τις κατηγορίες των υπαλλήλων, δηλαδή κάθε υπάλληλος του Video Club μπορεί να πληρώνετε με οποιονδήποτε από τους δύο τρόπους ανεξαρτήτως της θέσης του.
- Στο σύστημα διαχείρισης του Video Club επιθυμούμε η διαχείριση του καλαθιού αγοράς του πελάτη να γίνεται με ενιαίο τρόπο, ανεξάρτητα με το εάν έχει αγοράσει ταινίες, παιχνίδια ή συνδυασμό των δύο. Όμως ειδικά για τις περιπτώσεις όπου μια ενοικίαση περιέχει παραπάνω από ένα προϊόντα επιθυμούμε την παροχή έκδοσης εκπτωτικού κουπονιού για την επόμενη αγορά ή την παραλαβή κάποιου δώρου.

• Το κατάστημα υιοθετεί μια νέα πολιτική με newsletters στους πελάτες. Κάθε πελάτης εγγράφεται σε μία κατηγορία ανάλογα με το εάν τον ενδιαφέρουν οι ταινίες ή τα παιχνίδια. Όταν στο κατάστημα έρχονται νέα προϊόντα αποστέλλονται e-mail με σχετικές πληροφορίες, στους αντίστοιχους πελάτες.

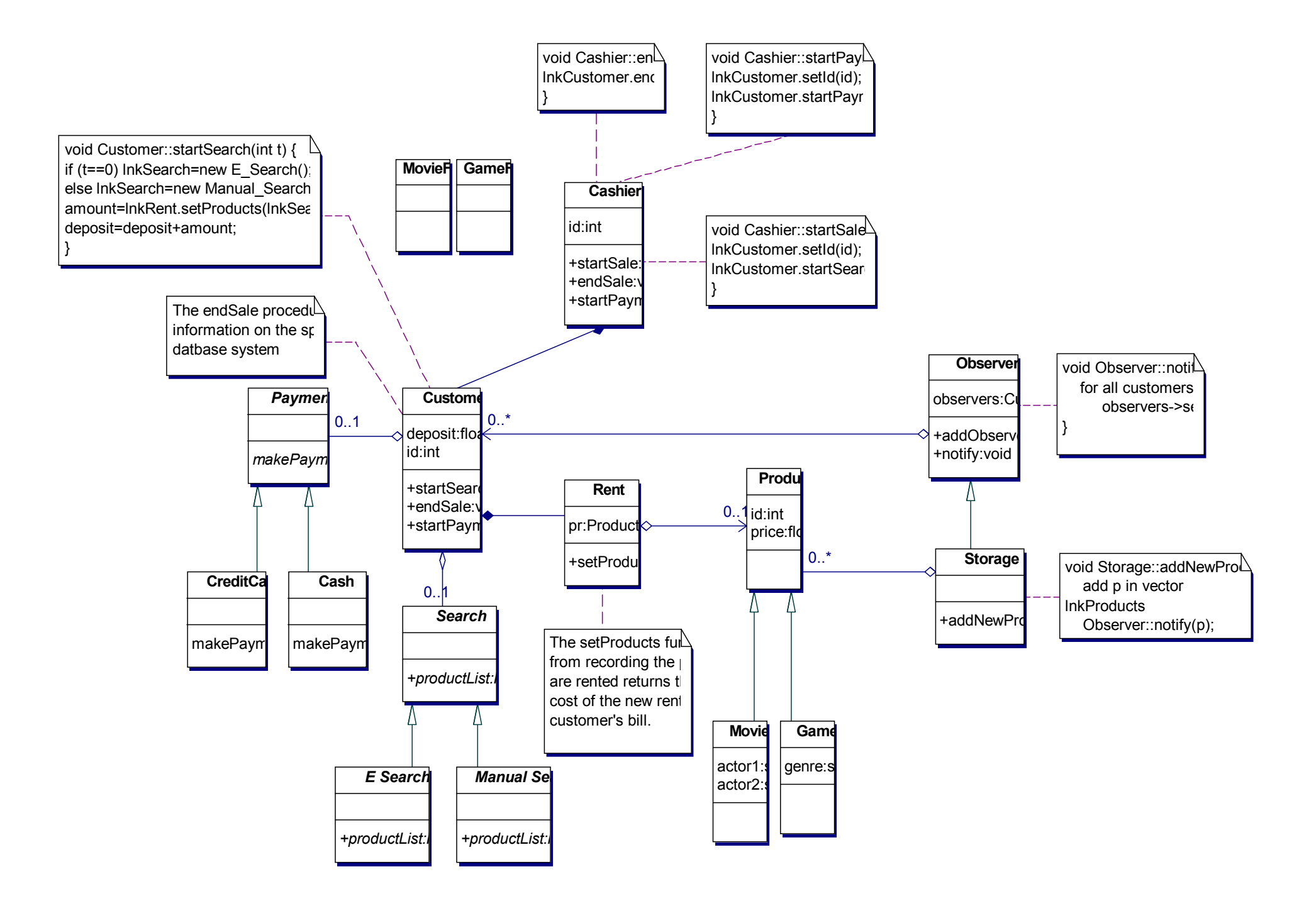

• Στο σύστημα διαχείρισης του Video Club χρειάζεται να προσθέσομε λειτουργικότητα σχετικά με την μισθοδοσία των υπαλλήλων. Κάθε υπάλληλος χαρακτηρίζεται ως ταμίας ή ως αποθηκάριος. Η πληρωμή του μπορεί να γίνεται είτε με βάση έναν μηνιαίο μισθό είτε με βάση τις ώρες που δούλεψε αυτό τον μήνα. Οι κατηγορίες πληρωμών δεν σχετίζονται με τις κατηγορίες των υπαλλήλων, δηλαδή κάθε υπάλληλος του Video Club μπορεί να πληρώνετε με οποιονδήποτε από τους δύο τρόπους ανεξαρτήτως της θέσης του.

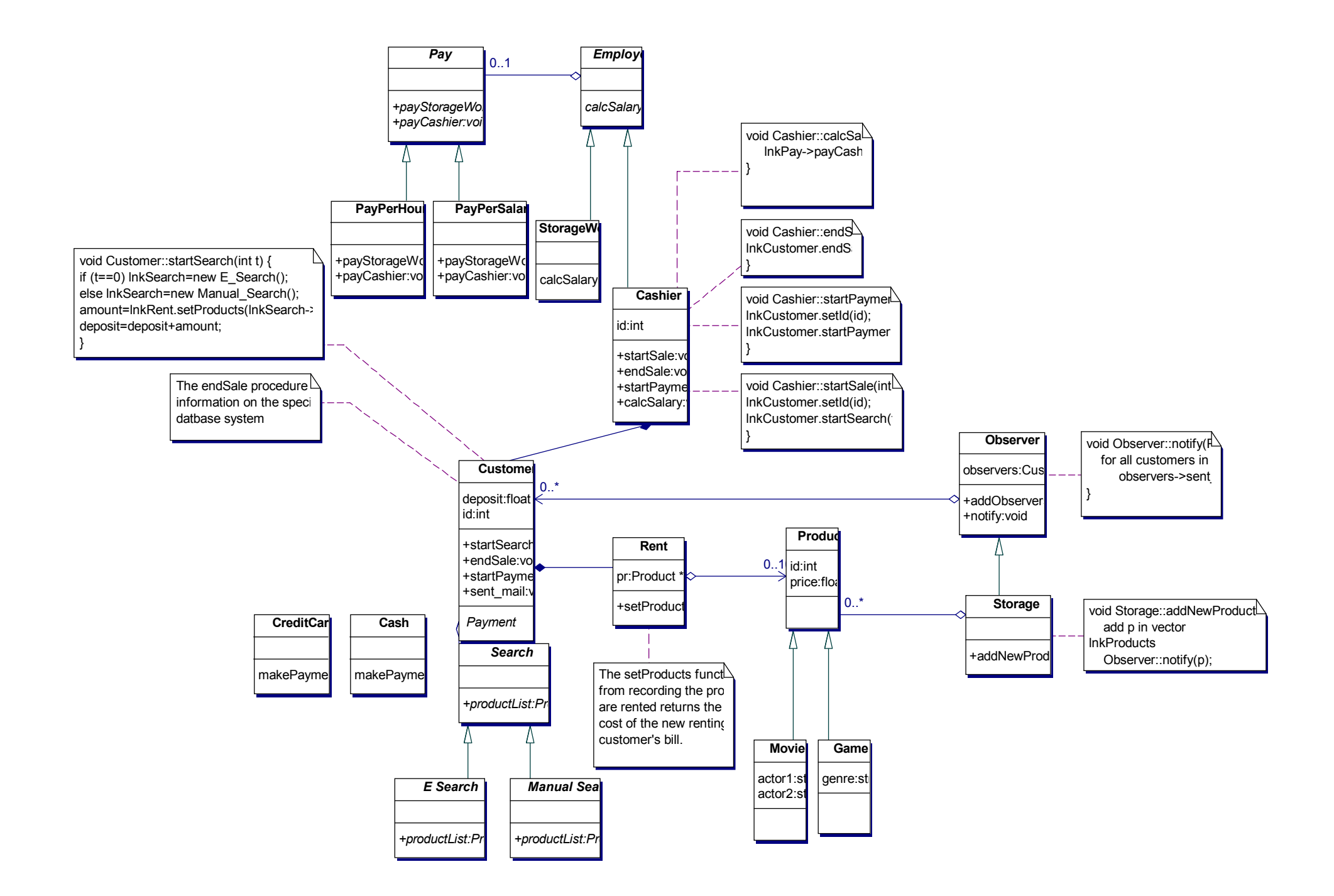

• Στο σύστημα διαχείρισης του Video Club επιθυμούμε η διαχείριση του καλαθιού αγοράς του πελάτη να γίνεται με ενιαίο τρόπο, ανεξάρτητα με το εάν έχει αγοράσει ταινίες, παιχνίδια ή συνδυασμό των δύο. Όμως ειδικά για τις περιπτώσεις όπου μια ενοικίαση περιέχει παραπάνω από ένα προϊόντα επιθυμούμε την παροχή έκδοσης εκπτωτικού κουπονιού για την επόμενη αγορά ή την παραλαβή κάποιου δώρου.

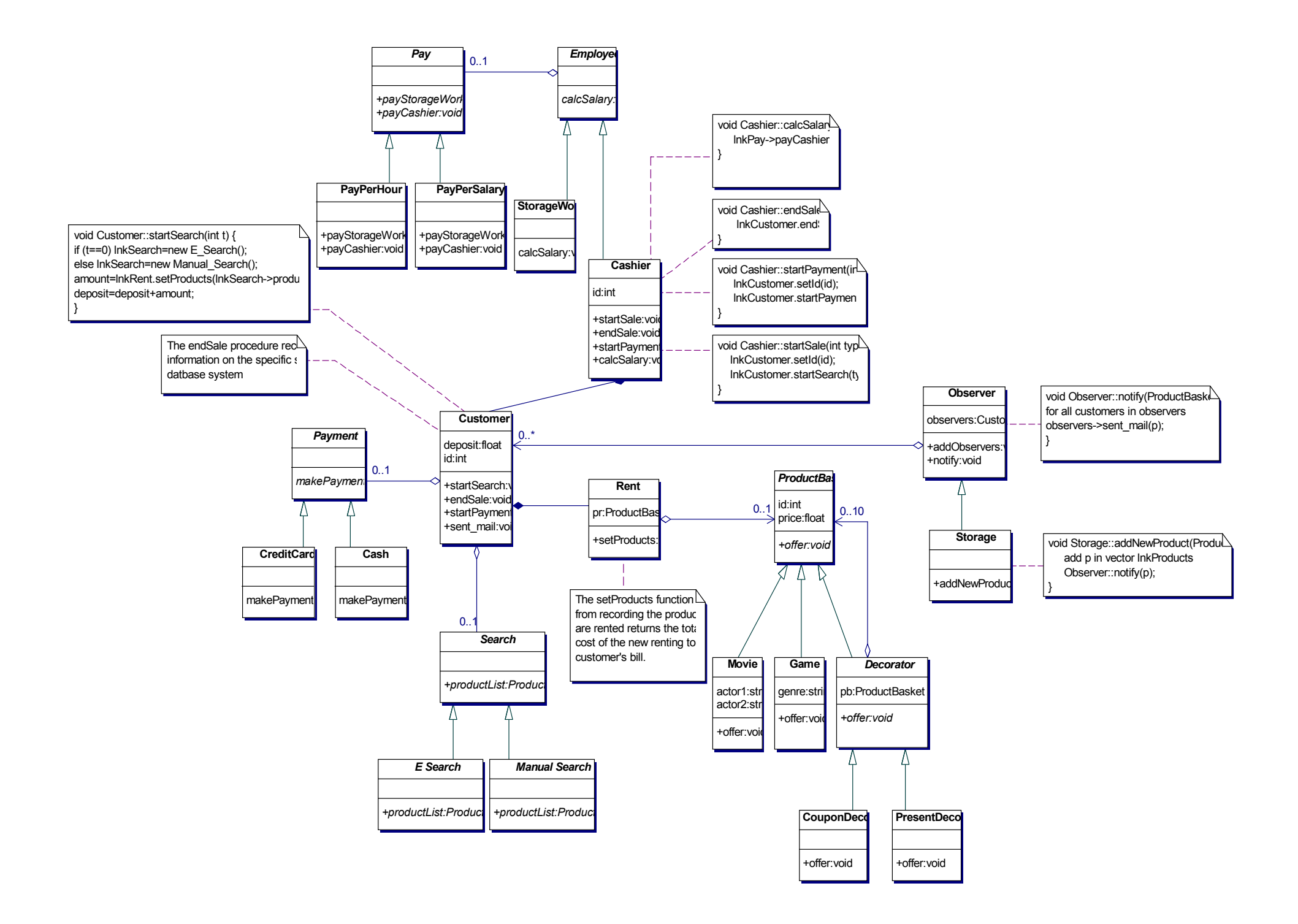